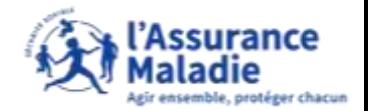

**ameliBot – l'assistant conversationnel de l'Assurance Maladie accompagne les assurés dans leurs questionnements**

 $\bullet$ **ETAPE 1/7:** L'assuré se connecte à son espace d'échanges dans la rubrique « mes démarches » **Compte ameli Discoverence ATTAssurance** Maladie L'assuré se rend dans . . . . . . . . . . . . <del>. . . . .</del> . . **Man attempt from** Max elegan actuaction **Max informations** l'onglet **Mes**  . . . . **. .** . **démarches EFFECTURE UNE DEMARCHE TELECSIARISM** a Transporter are note black A Massachun de Araba a Convention are note templated data come matches (CERA) in Matters in percent faderation possible a Distance is paint on what its ranks Vitale Alley release manager a Distance on accorded superior on three a Bring Free o Fare and itemple its Cartal Insectant cash a miano a leaving-year within our 14 spells Uken de Tacitie passed **DECLARER UN CHANGEMENT DE SITUATION** is Dismantial to receive expression d'accionational participate a Denami fare is entired is Organist fatholic and do in Demantia and parallel divindakal a Dictional in supervisi a Meller così contenunt funzioni Il clique sur la a Owgenes to remitta go **INNEWESDEWARDES** rubrique a Vanteninko de cami Vitalo **Consulter mon**  *B. M. B. B. B. B. B.* SPACE D'ÉCHANGES J. Artis is swar **espace**  a Syndicate to minor to between as the CFW **d'échanges** longua il Je quat amelition in chattus crée plair vol.n avsister pour bautes vos démanche us Hemistanie Melette, Mentopol-mit f m PMI (N) SRE concertable on the security Profection des documes personnelles **Site Allen** 

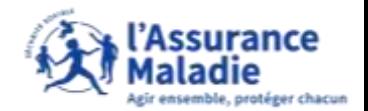

**ameliBot – l'assistant conversationnel de l'Assurance Maladie accompagne les assurés dans leurs questionnements**

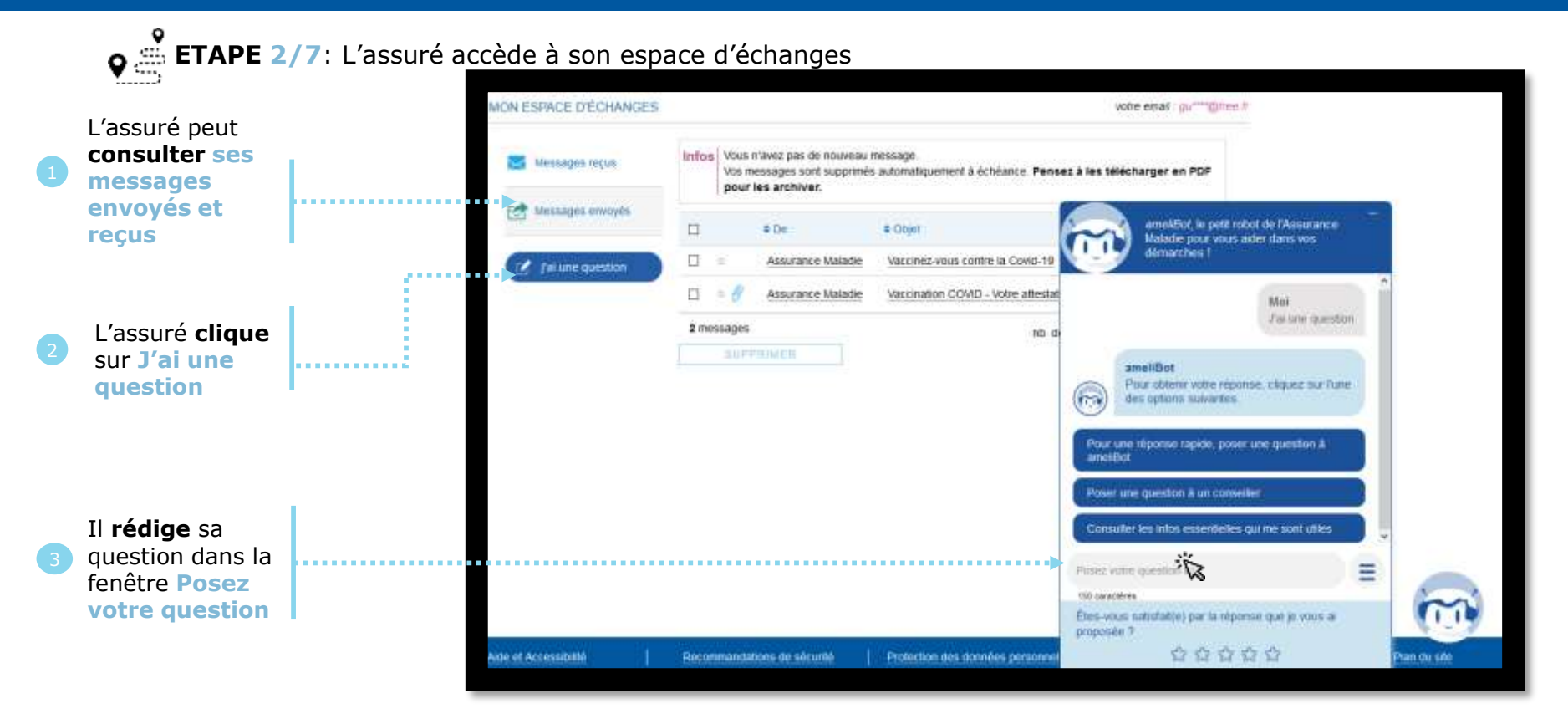

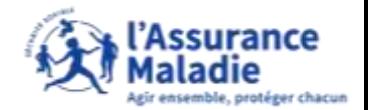

**ameliBot – l'assistant conversationnel de l'Assurance Maladie accompagne les assurés dans leurs questionnements**

 $\bullet \overset{\circ}{\Rightarrow}$ **ETAPE 3/7**: La réponse d'Amelibot est insuffisante ou incomplète

L'assuré **clique** écrit **« Parler à un conseiller »**  si l'échange avec Amelibot n'est pas suffisant

L'assuré **clique** sur **Non** pour passer à l'étape suivante

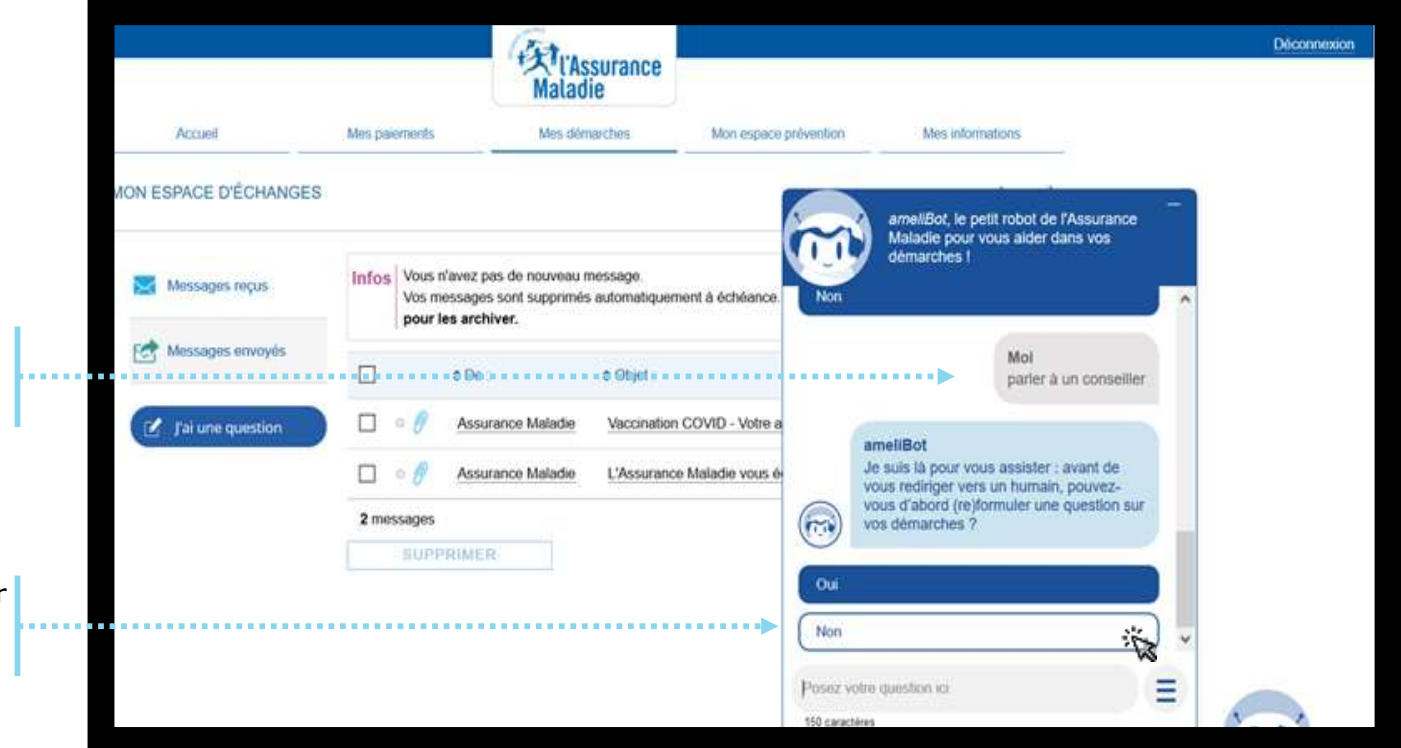

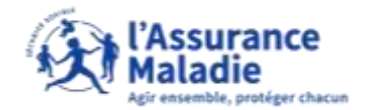

**ameliBot – l'assistant conversationnel de l'Assurance Maladie accompagne les assurés dans leurs questionnements**

**ETAPE 4/7**: L'assuré clique sur le lien proposé  $\bullet$ **Compte ameli Ext** l'Assurance<br>Maladie Décembration Arriage Most requestants Make difference from Mich espacio provoziales Man informations MON ESPACE DECHANGES amedBot, le petit robot de l'Assurance Maiada nour yous aider days you **Vertarches!** Infos: Was n'avez pas de nouveau message. Messages recus Vos messages sont supprimés automatiquement à échéance pour les archiver. Messages envoyes amailBot Ö  $\pm$  Do.  $\pm$  Colat Je suis là nour yous assister : avant de yous rediriger yers un humain, pouvezyour d'abord tre'/lormuler une question sur п  $\left( -\right)$ **Assurance Malader** Vaccination COVID - Votes a Tai une question von démarches ? п. Assurance Maladie L'Assarance Maladie vous è Mist 2 mossages Non L'assuré **clique SUPPOMIA** sur **le lien**  amuliBot **« Cliquez ici »**  Vous pouvez rédig inn. chinnen and is on director pour choisir la thématique de sa Posed with question air Ξ demande TEO caractéries Etes-vous satisfait(e) par la réponse que je vous al proposée ? ☆☆☆☆☆ Protection des dernières pers Plan du site https://assure.amel.fr/PortalAS/appmanager/PortalAS/assure/ infob=truetk.paget.abel=as vos questions page

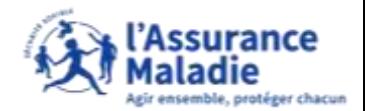

**ameliBot – l'assistant conversationnel de l'Assurance Maladie accompagne les assurés dans leurs questionnements**

**P**<sup>*i*</sup> **ETAPE 5/7**: L'assuré choisit sa thématique Matadie Arrusil Max marriage Max discussions Mos assura primitive Max.unkermations MON ESPACE D'ÉCHANGES volve email : purmitation 3 Votre question concerne **C** Econe on message Complementaire santé Drotts et demarches **ME MEDIQUES MICUS** tolidaire Fee: Messages envoyes **Remboursement des soins** Soins à l'etranger Palements d'Indemnitée Accident du travail / Maladie **Journalières** Professionnelle L'assuré **clique** sur **la**  Maternite Padernine **thématique souhaitée**  Carte Vitale *invatidna* Exemple : Carte Vitale Exercer les dro Service social Murmatious at Bonjour 1 Je sus ameliBat le chatbot créé nou vous assister pour toutes vos démarches ar l'Assurance Maladie, Intensoez-moi 1 3

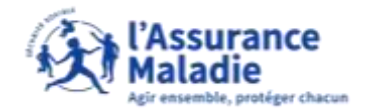

**C**<sup>ext</sup> ETAPE 6/7: L'assuré souhaite écrire un message **ameliBot – l'assistant conversationnel de l'Assurance Maladie accompagne les assurés dans leurs questionnements**

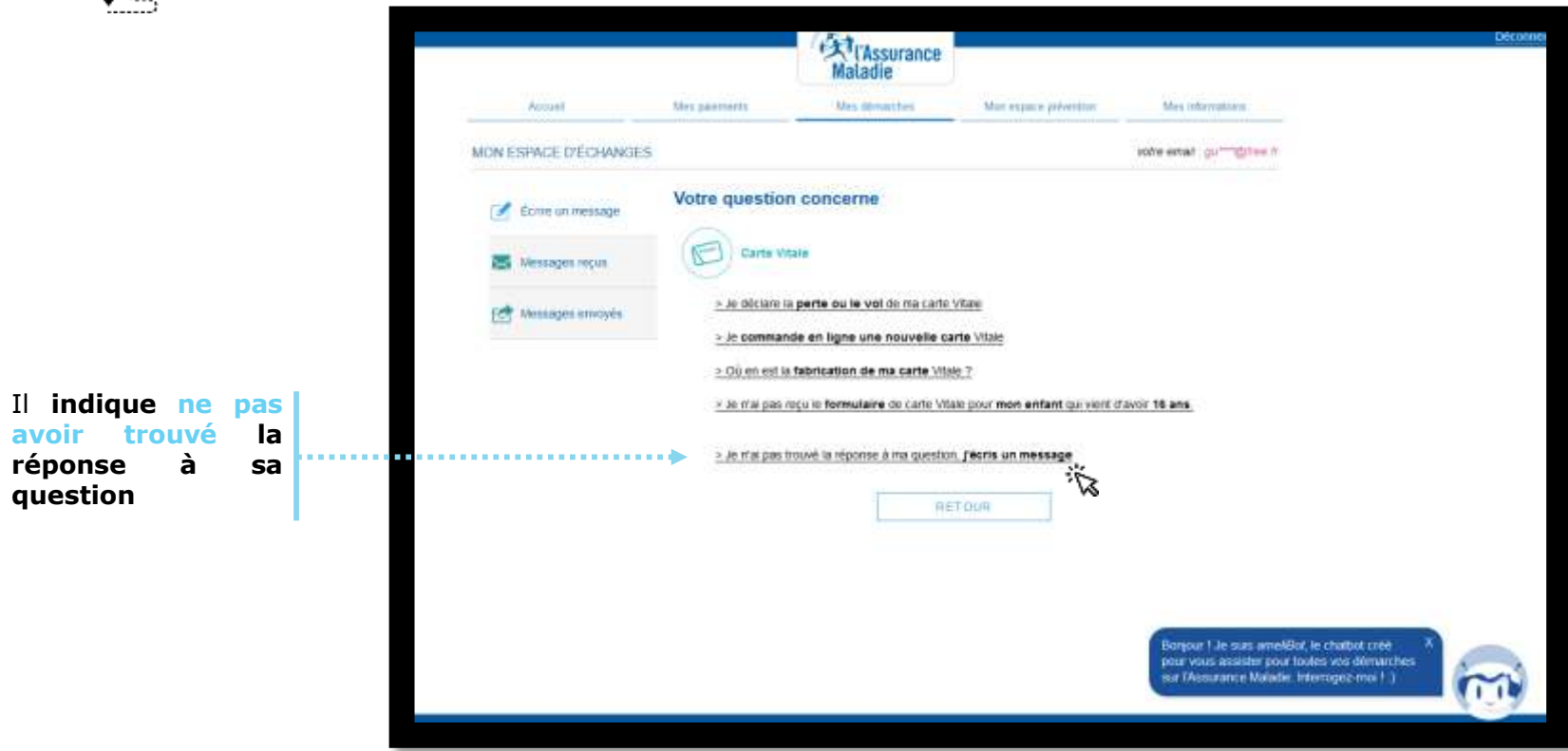

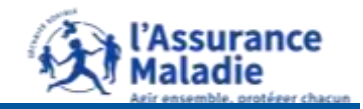

**ameliBot – l'assistant conversationnel de l'Assurance Maladie accompagne les assurés dans leurs questionnements**

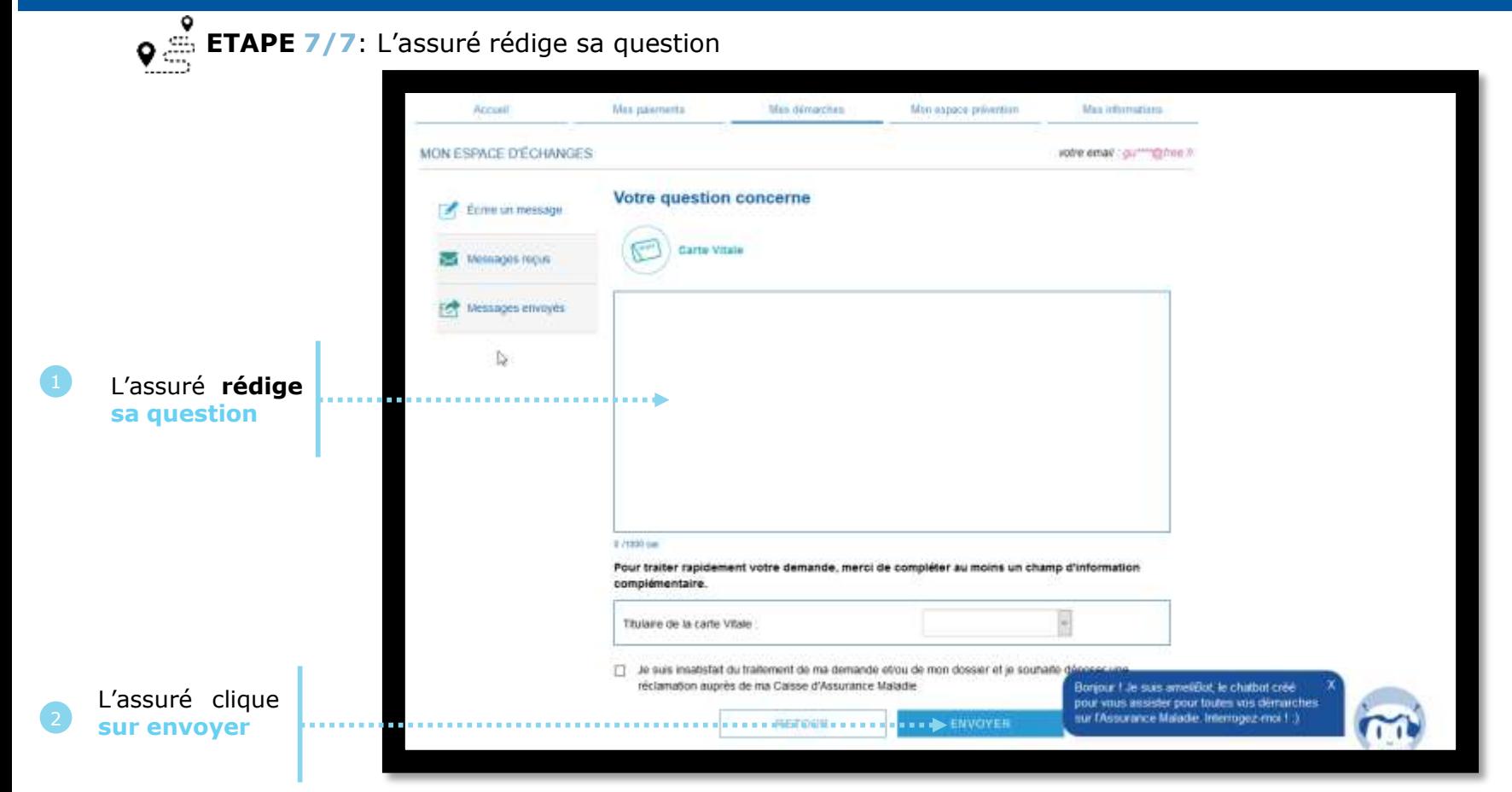